# **MasterCAM Settings** Contour Pocket Drill

# Contour

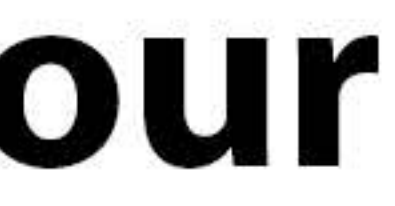

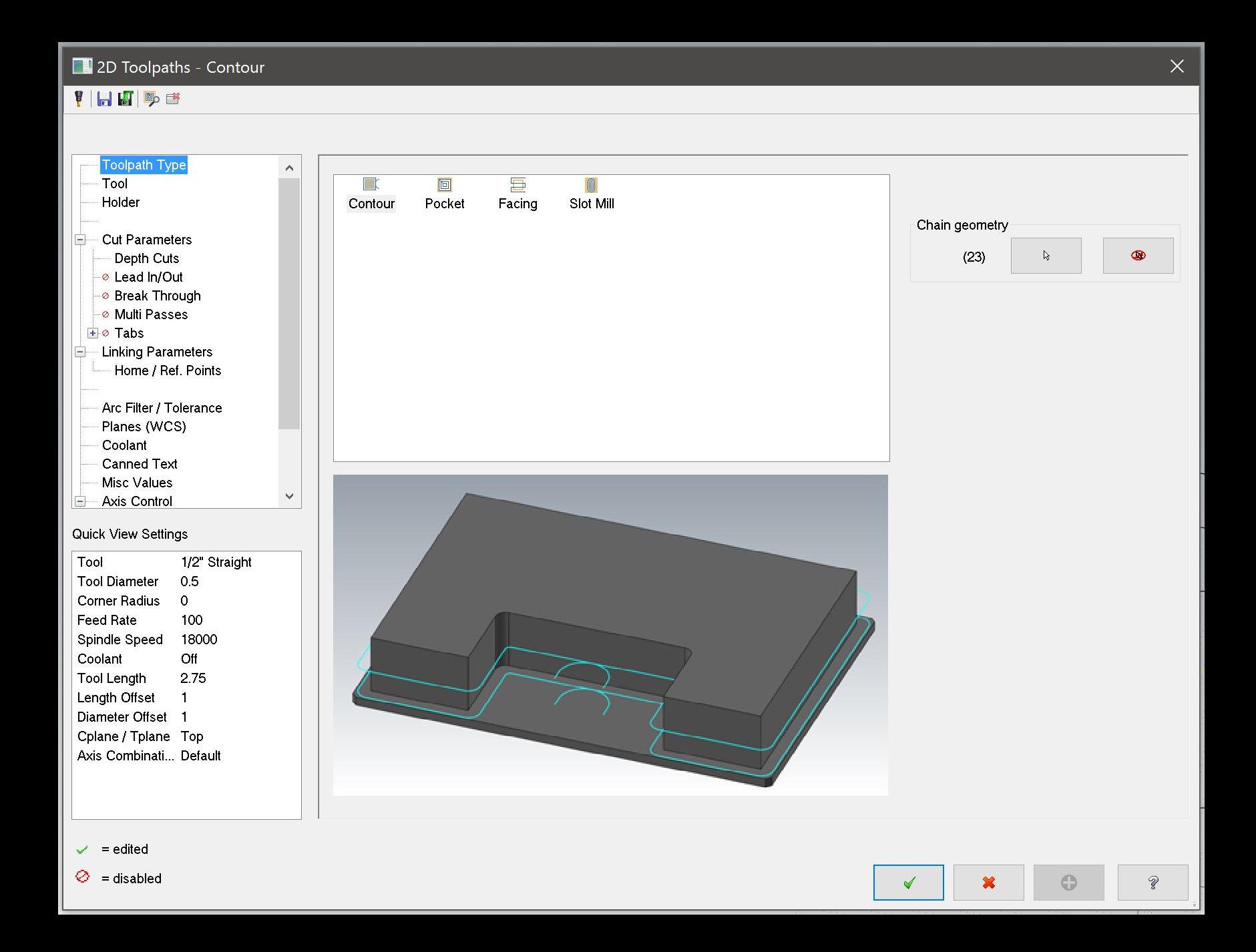

 $\Box$  2D Toolpaths - Contour  $\times$ 

#### THHPE

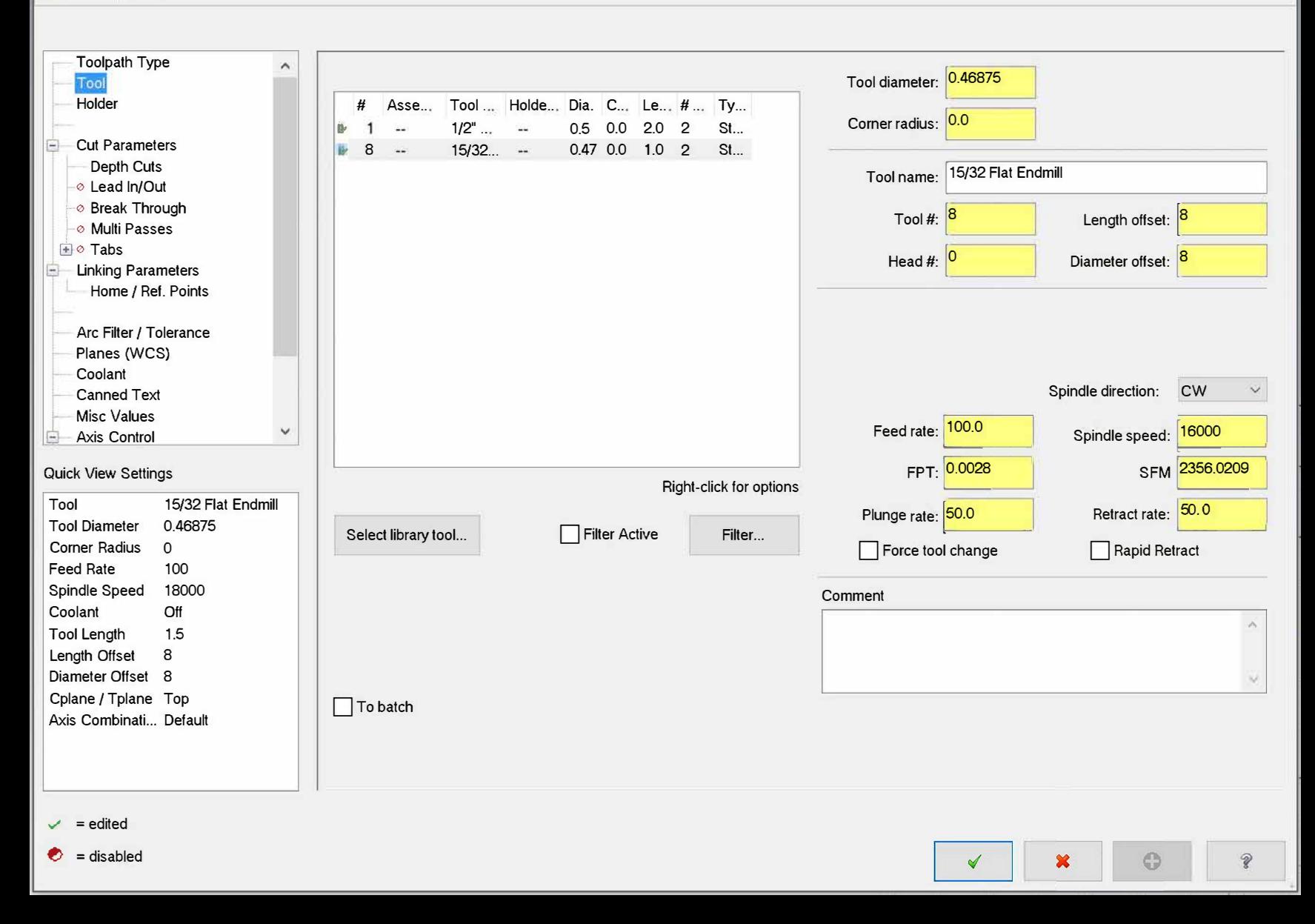

#### $\Box$  2D Toolpaths - Contour  $\times$

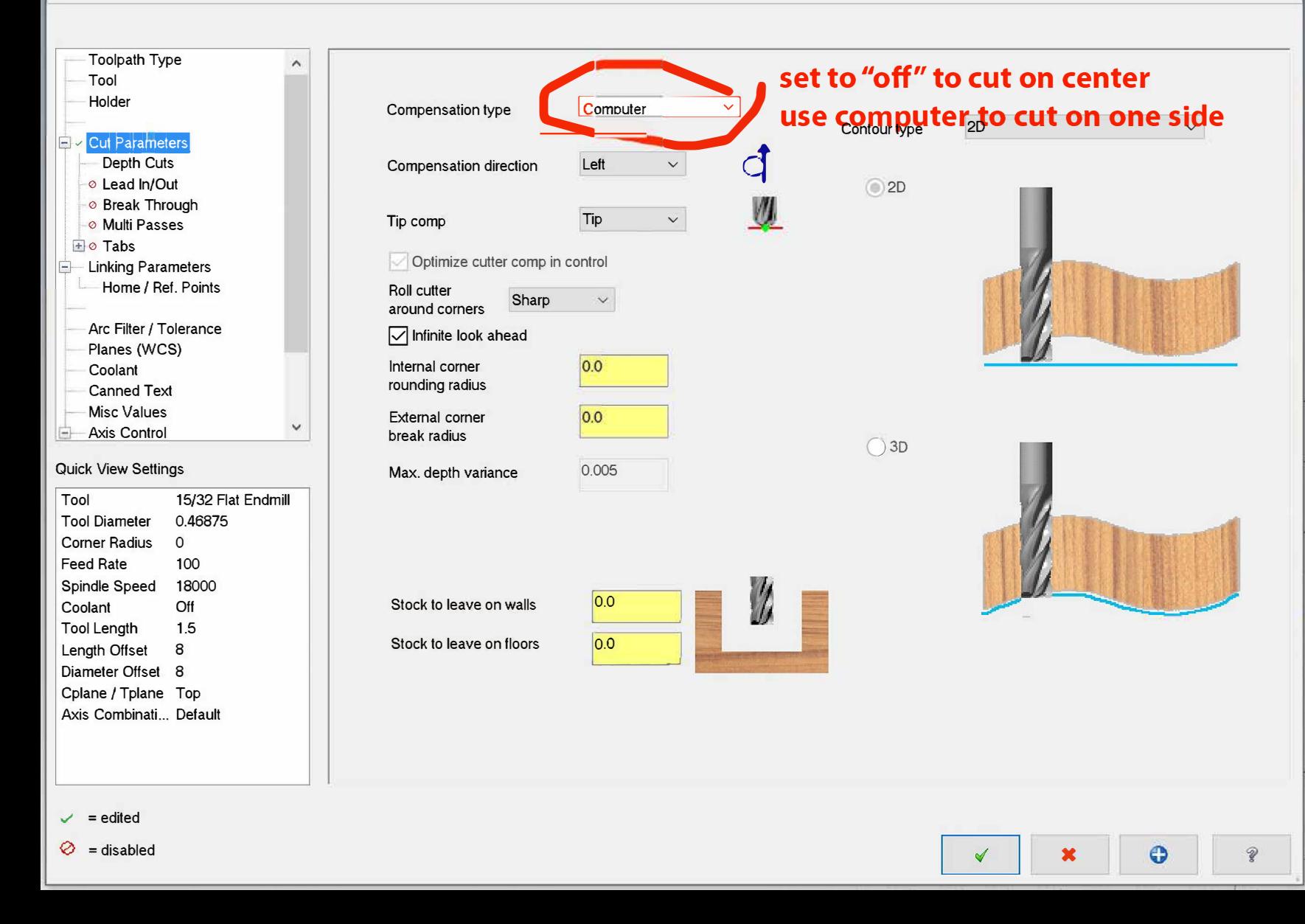

## 2D Toolpaths - Contour

## **VINDE**

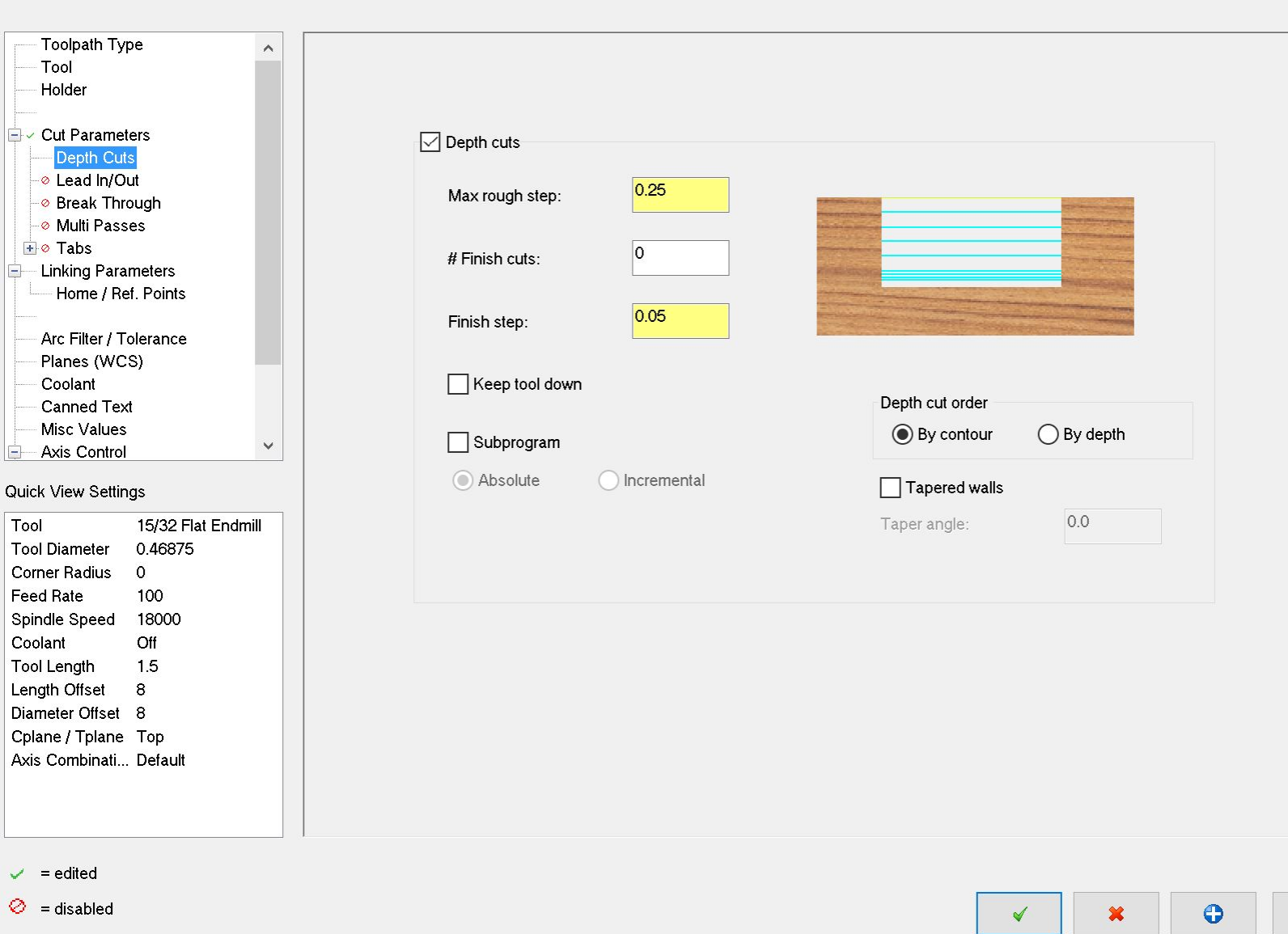

 $\mathsf{X}^{\scriptscriptstyle \top}$ 

 $\mathcal{C}$ 

#### 2D Toolpaths - Contour

#### **THUDE**

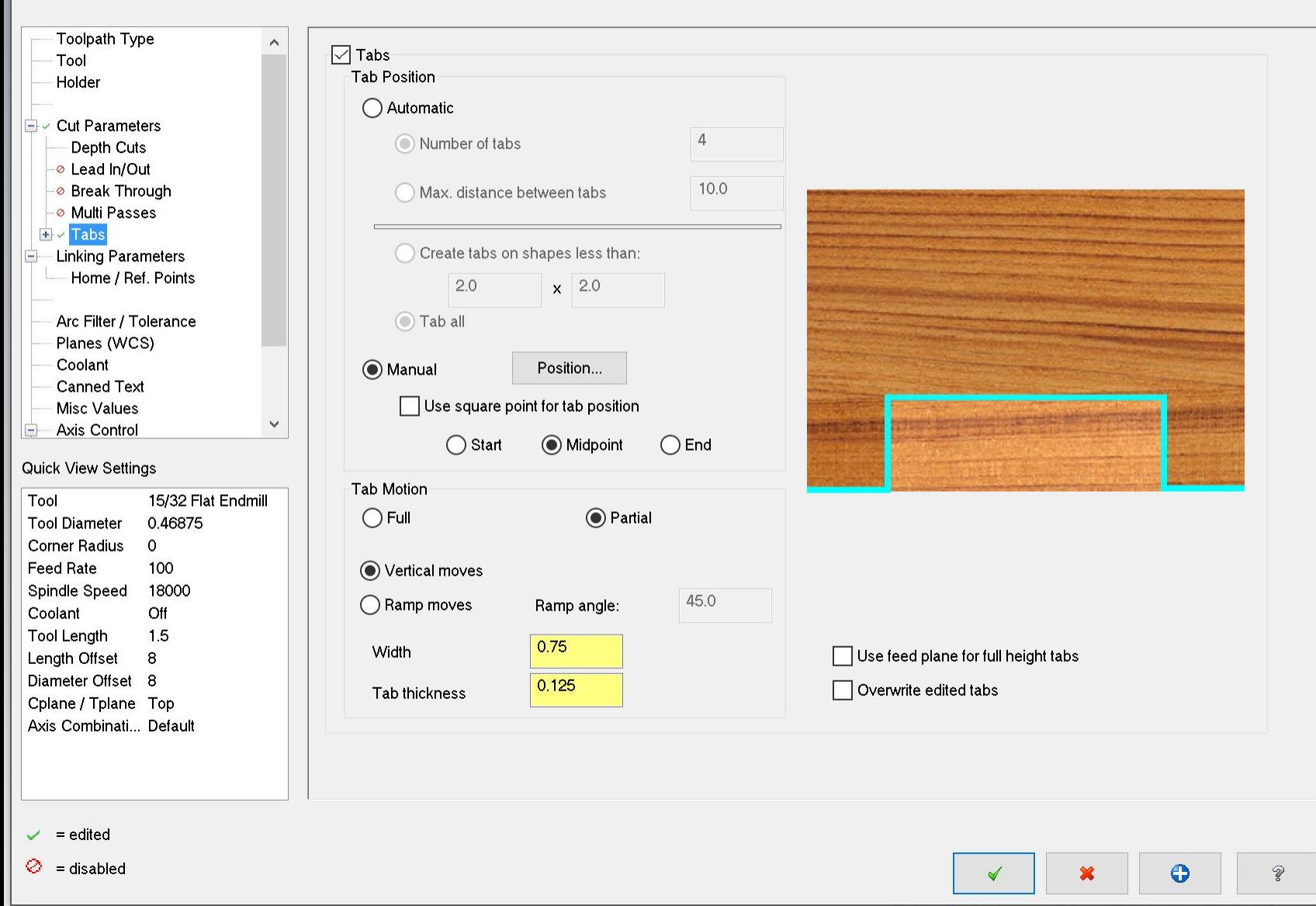

## 2D Toolpaths - Contour

# THULL

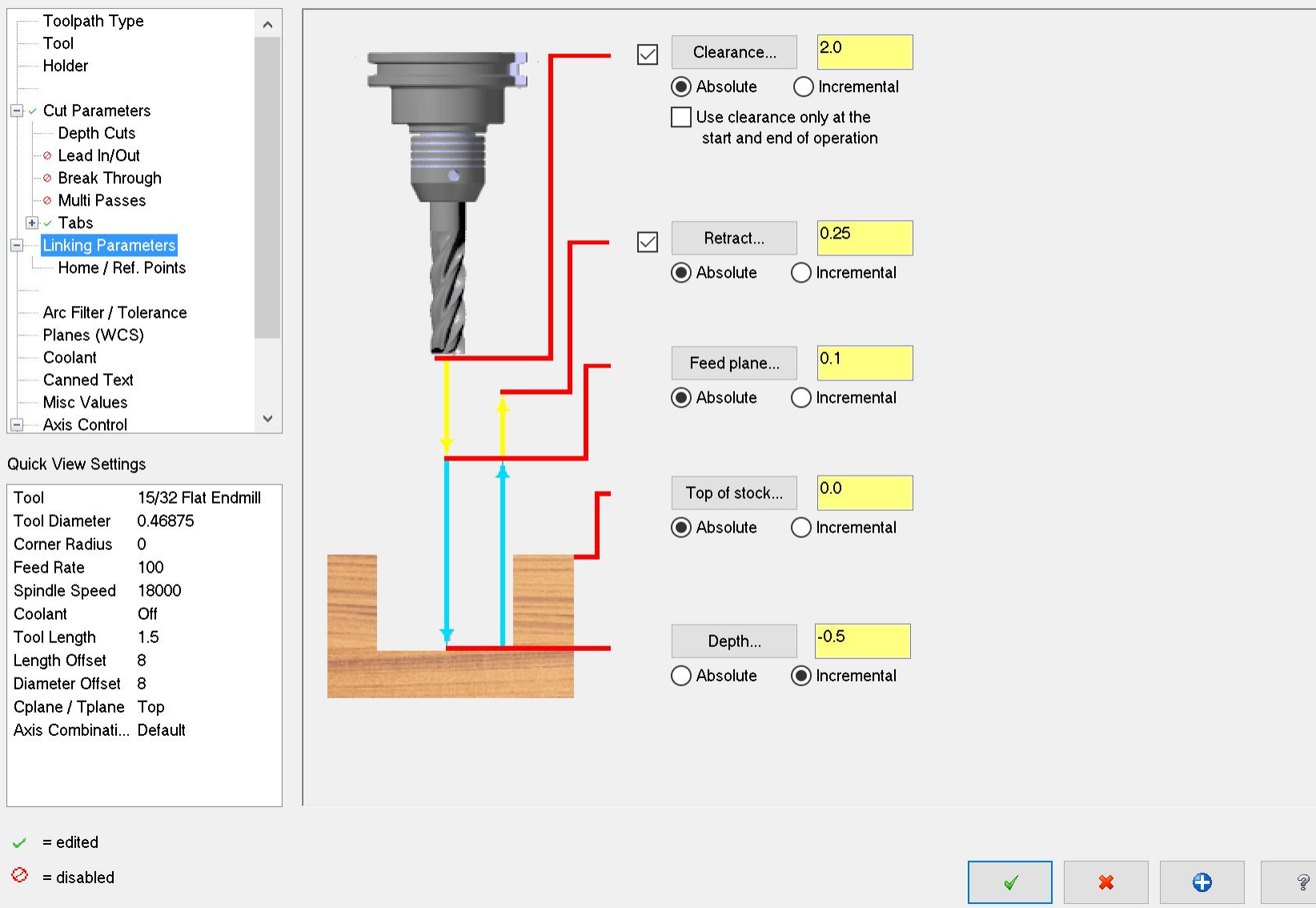

# Drill (circle mill)

#### **THUDE**

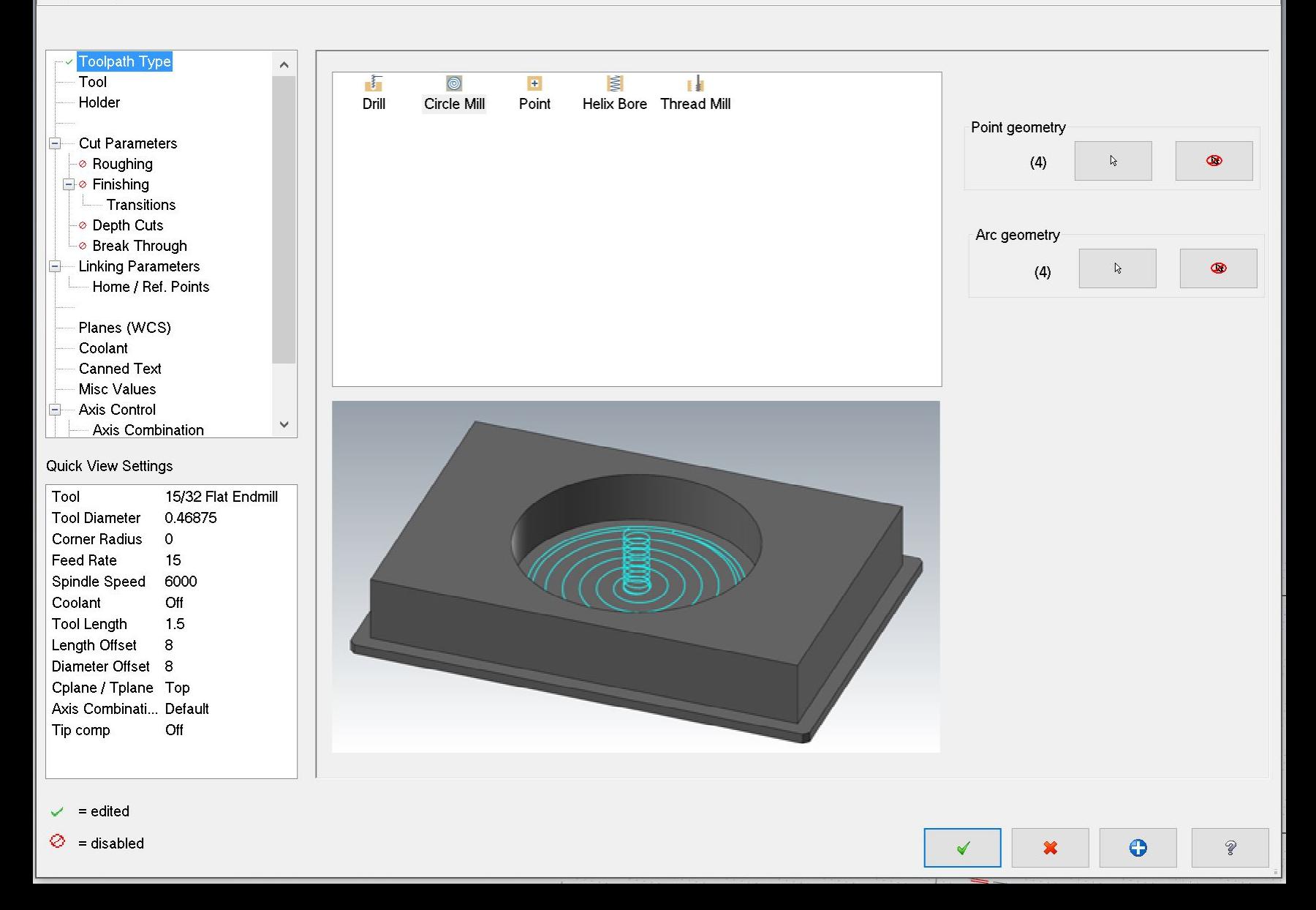

## **VIJUI**DE

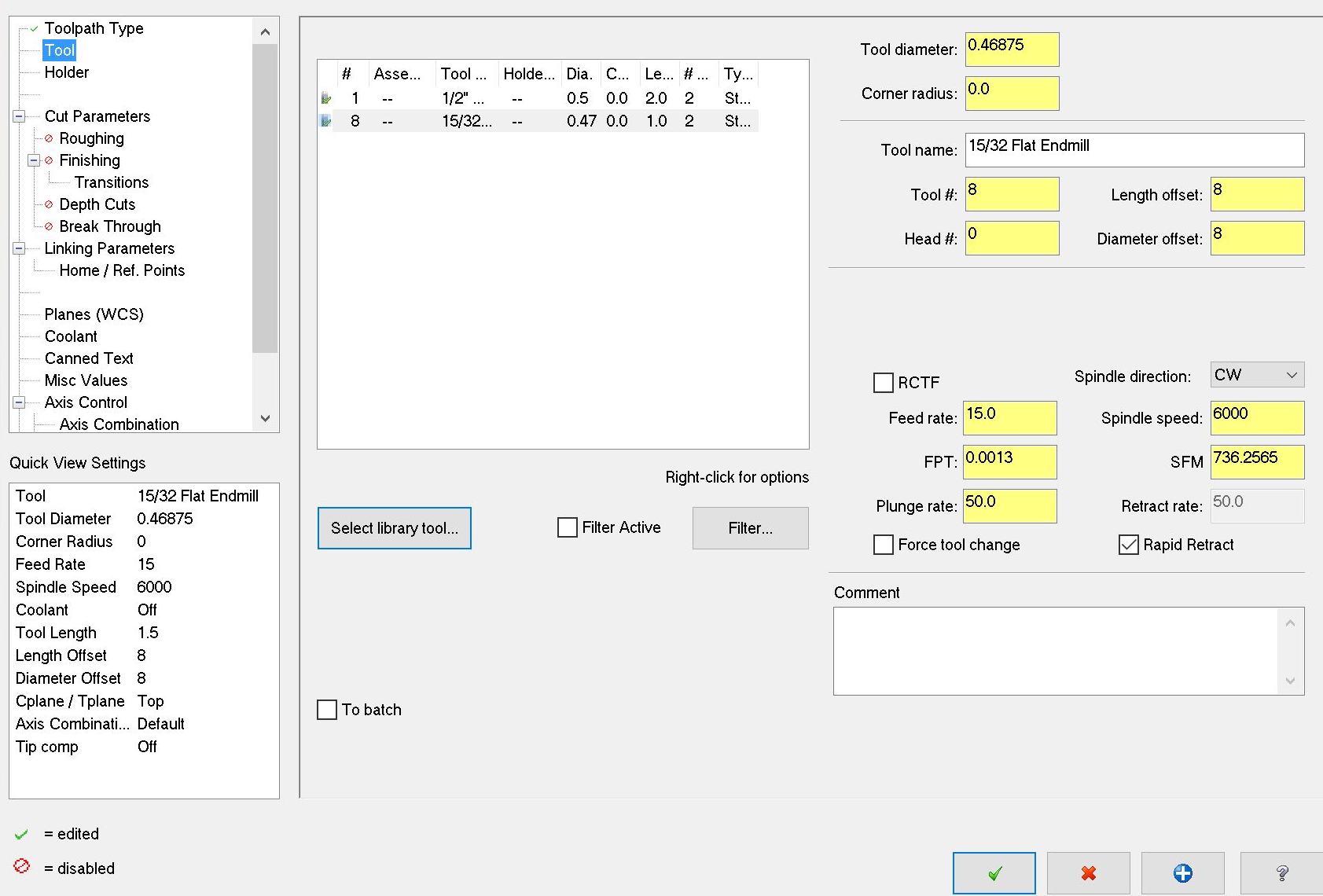

## **THEF**

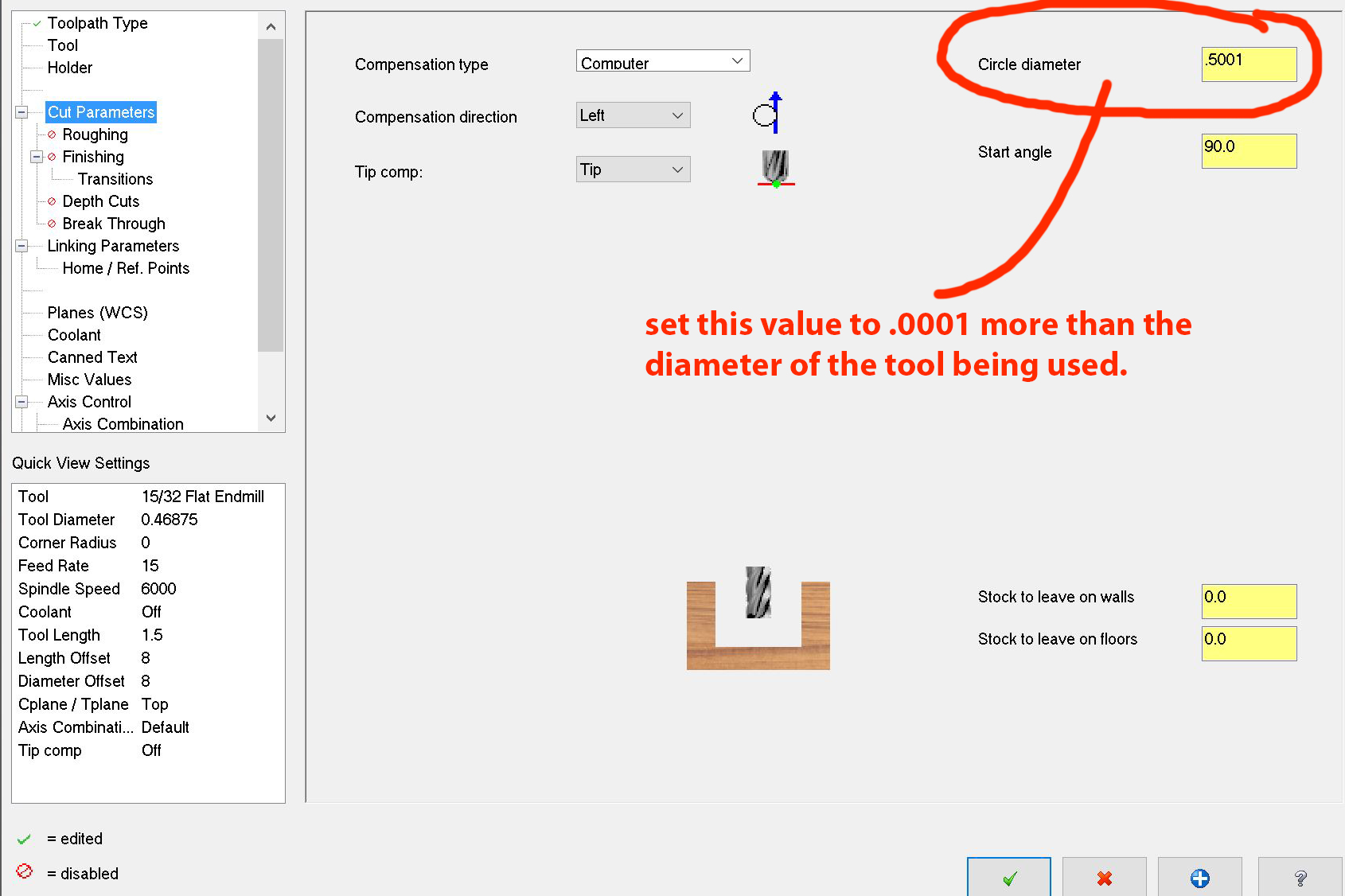

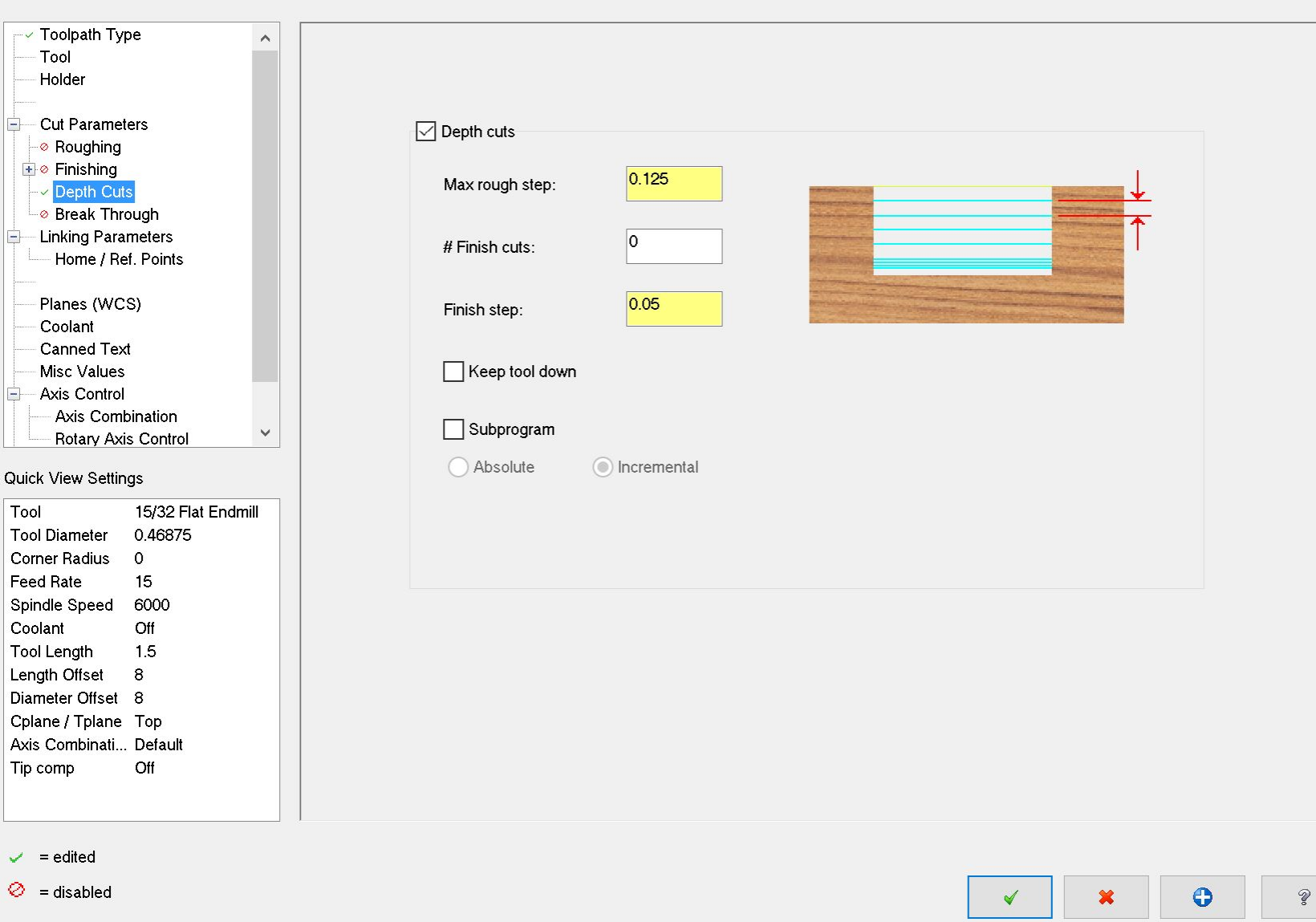

#### **THUDE**

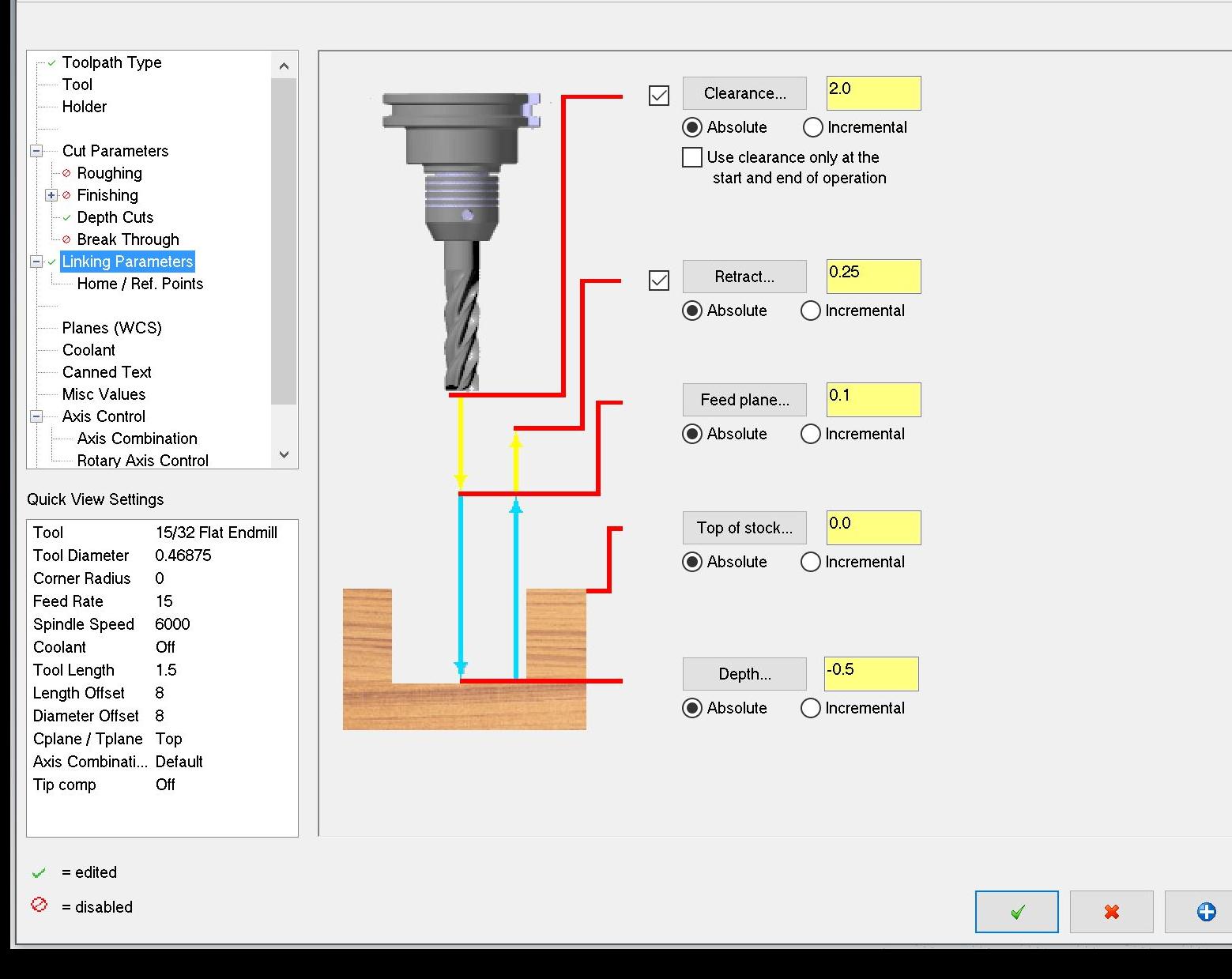

 $\times$ 

 $\mathcal{D}$ 

# Pocket

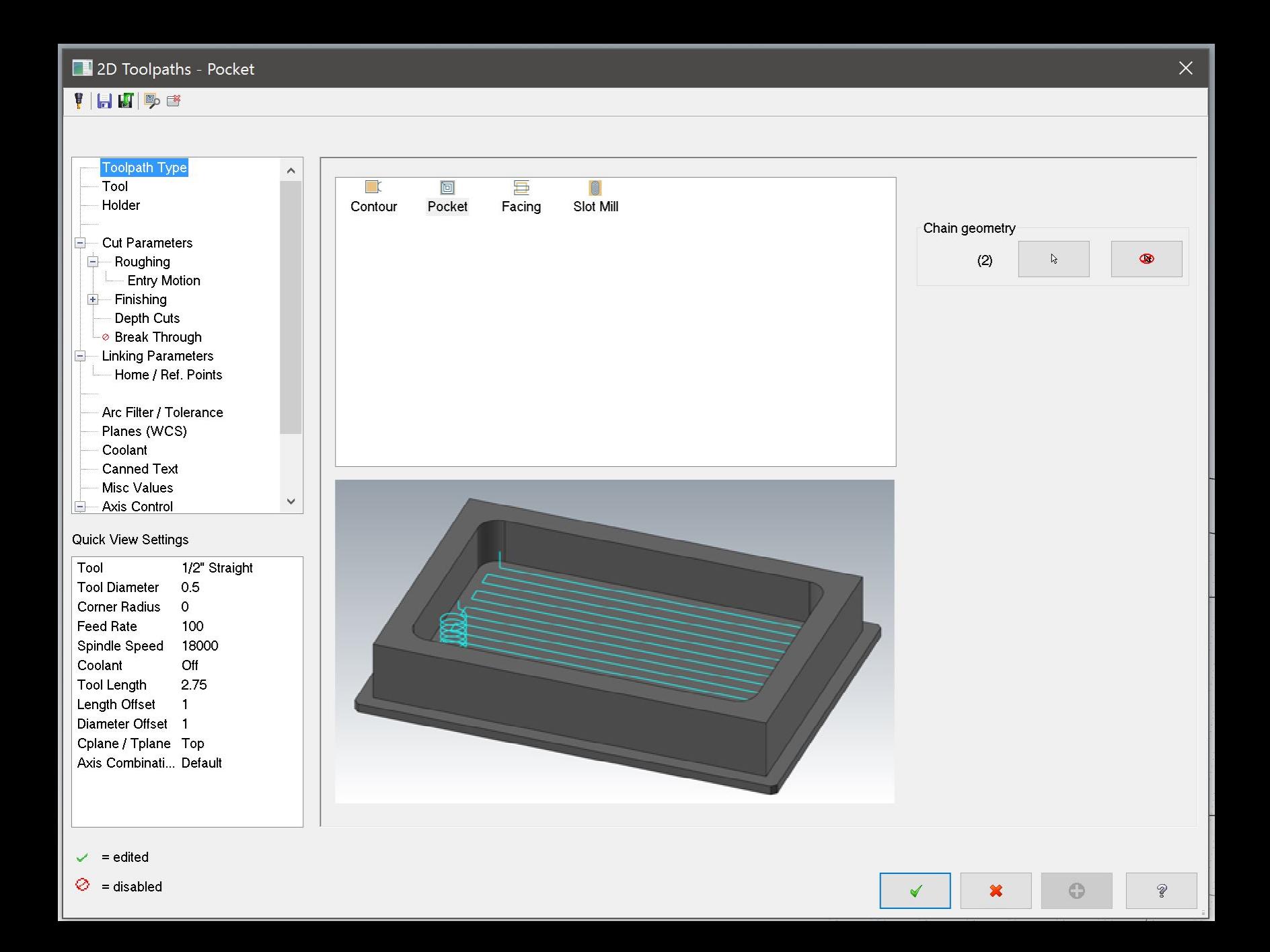

 $\Box$  2D Toolpaths - Pocket  $\times$ 

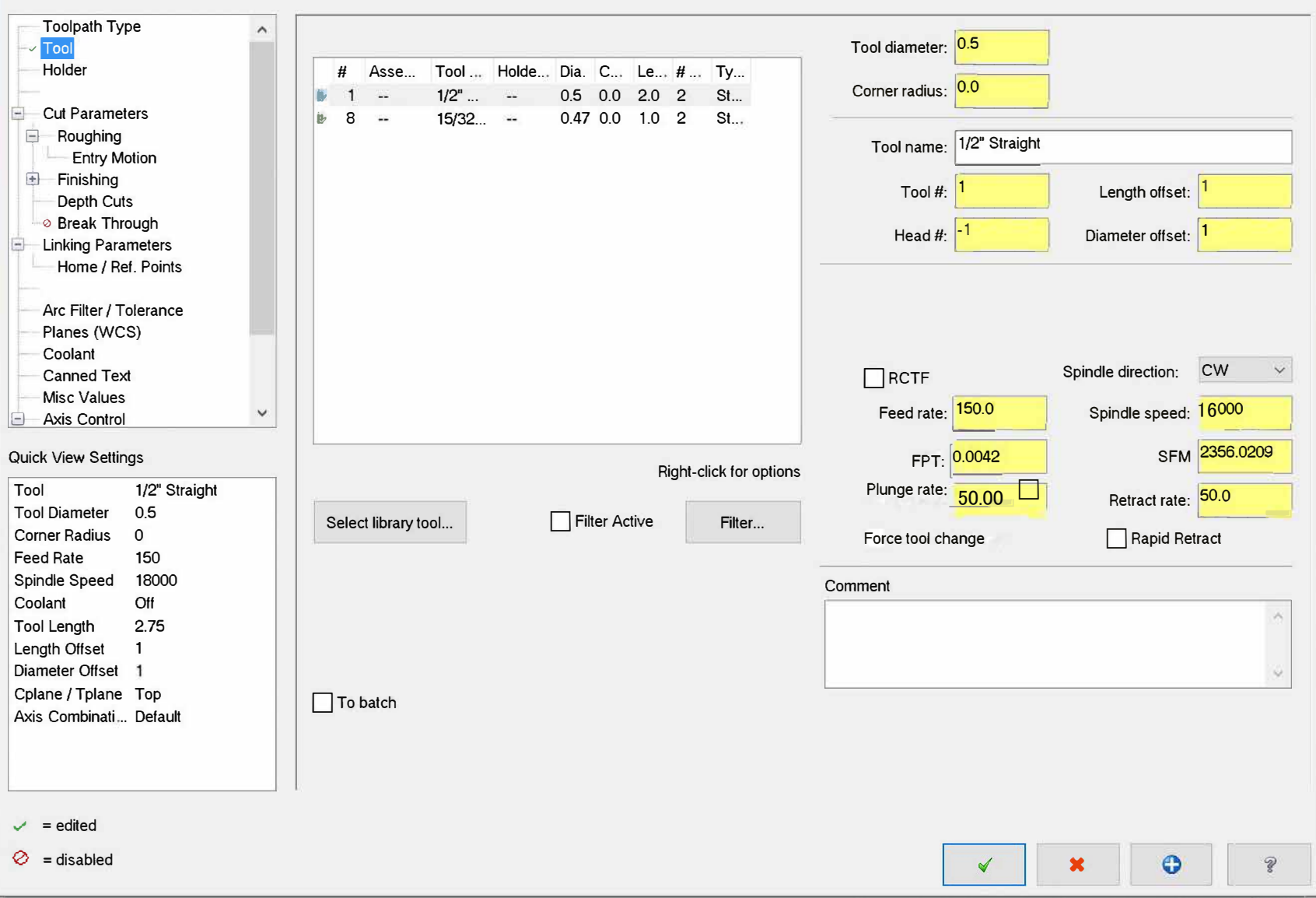

#### **THUD**

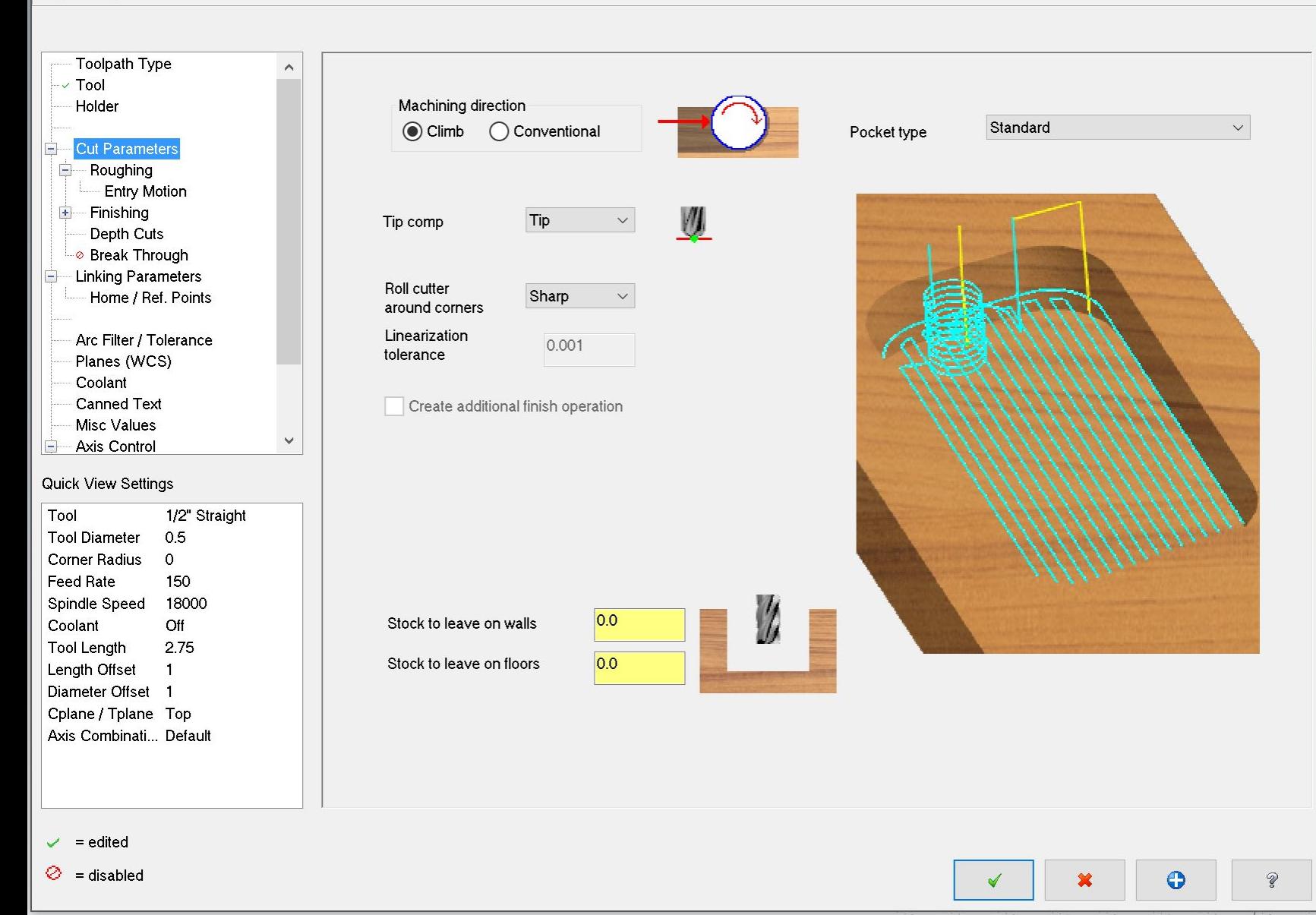

#### 2D Toolpaths - Pocket  $\times$ **THUDE** Toolpath Type  $\hat{\mathbf{A}}$  $\nabla$  Rough  $\sim$  Tool Cutting method: Zigzag Holder **Cut Parameters** Ē.  $\frac{1}{|n|}$ Roughing Zigzag Parallel Morph Spiral High Speed Constant Parallel Spiral One Way **True Spiral** Overla... Spiral, Cle... **Entry Motion**  $\Box$  Finishing Depth Cuts └ Break Through **Linking Parameters** 55.0 Ė. Stepover percentage  $\boxed{\smash{\bigtriangledown}}$  Minimize tool burial Tolerance for remachining and constant overlap spiral Home / Ref. Points 0.275 50  $0.025$  $\mathcal{Q}_0$  $\boxed{\smile}$  Spiral inside to outside Stepover distance Arc Filter / Tolerance  $|0.0|$ ◯ Display stock for constant overlap spiral Planes (WCS) Roughing angle Coolant Canned Text Misc Values Trochoidal cuts:  $\checkmark$ Axis Control Ė.  $\bigcirc$  off ◯ Full material only ◯ Entire pocket Quick View Settings Tool 1/2" Straight  $0.1$ Loop radius **Tool Diameter**  $0.5$ Corner Radius  $\bullet$ **Feed Rate** 150 Spindle Speed 18000  $0.1$ Loop spacing Coolant Off **Tool Length** 2.75 Length Offset  $\blacksquare$  $0.1$ Corner smoothing radius Diameter Offset 1 Cplane / Tplane Top Axis Combinati... Default  $\vee$  = edited ⊘  $=$  disabled  $\odot$  $\circledast$  $\checkmark$  $\mathbf x$

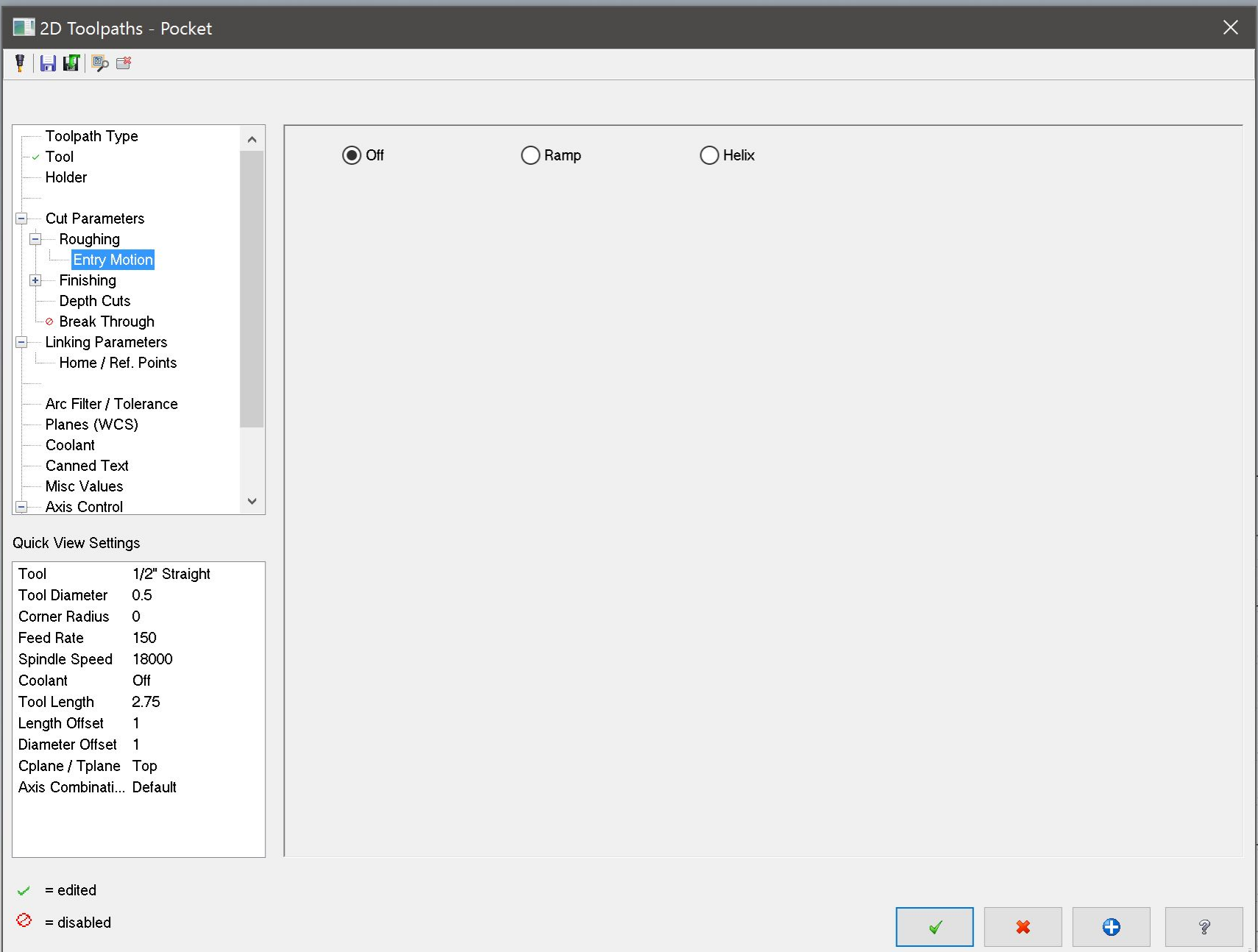

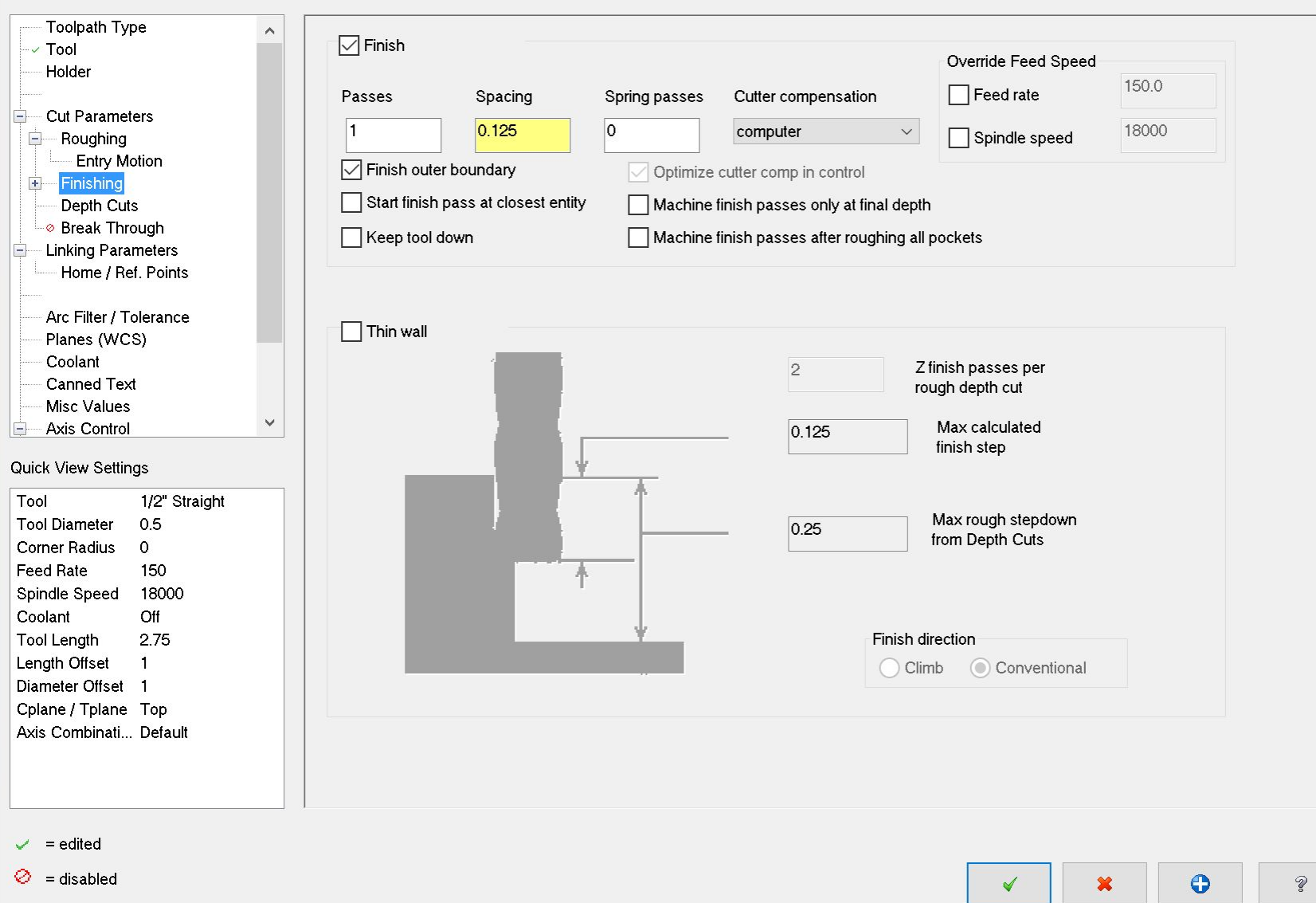

## **THUDE**

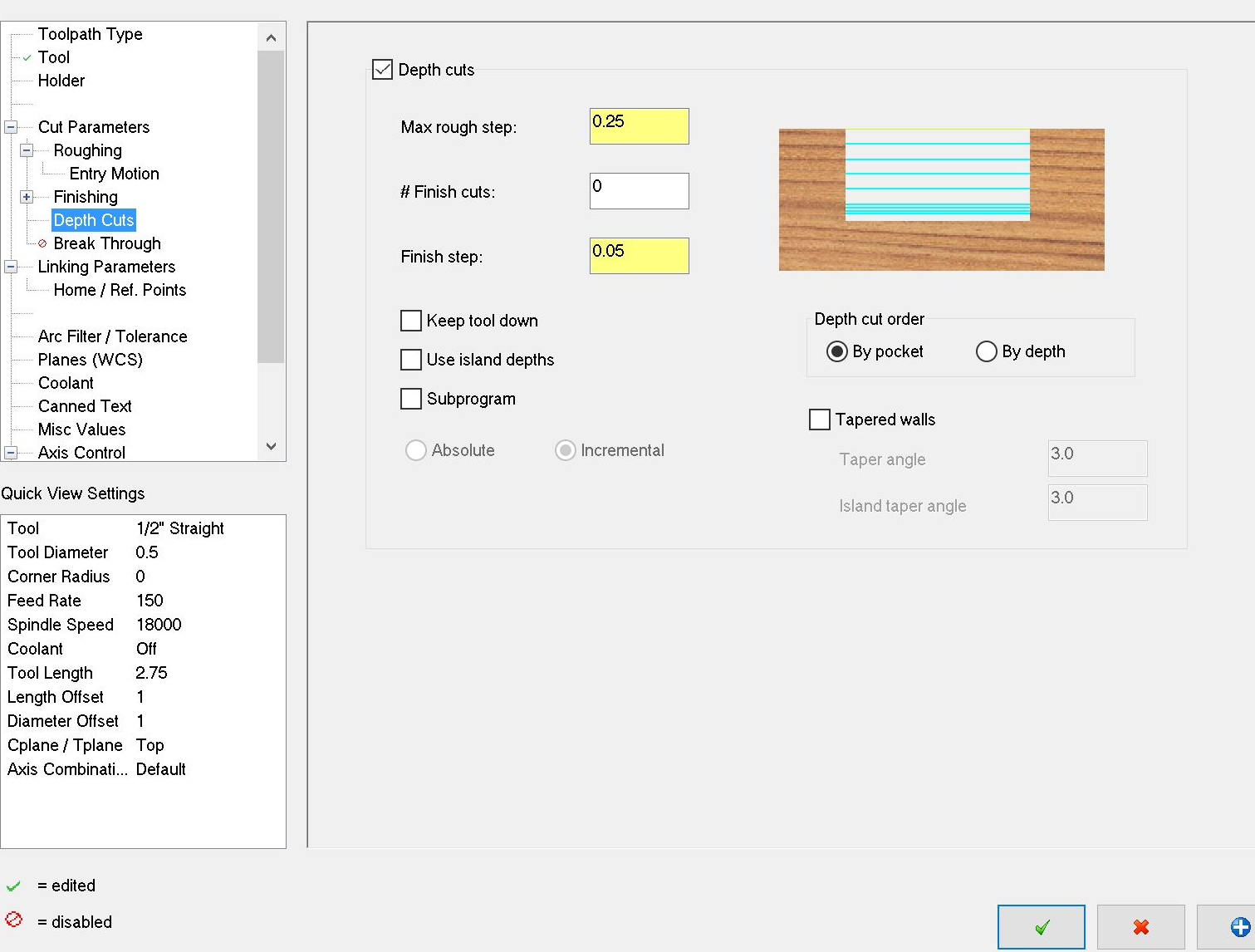

 $\mathscr{D}$ 

# THUDE

 $\begin{bmatrix} 1 & 1 \\ 1 & 1 \end{bmatrix}$ 

 $\equiv$ 

D

 $\checkmark$  $\Diamond$ 

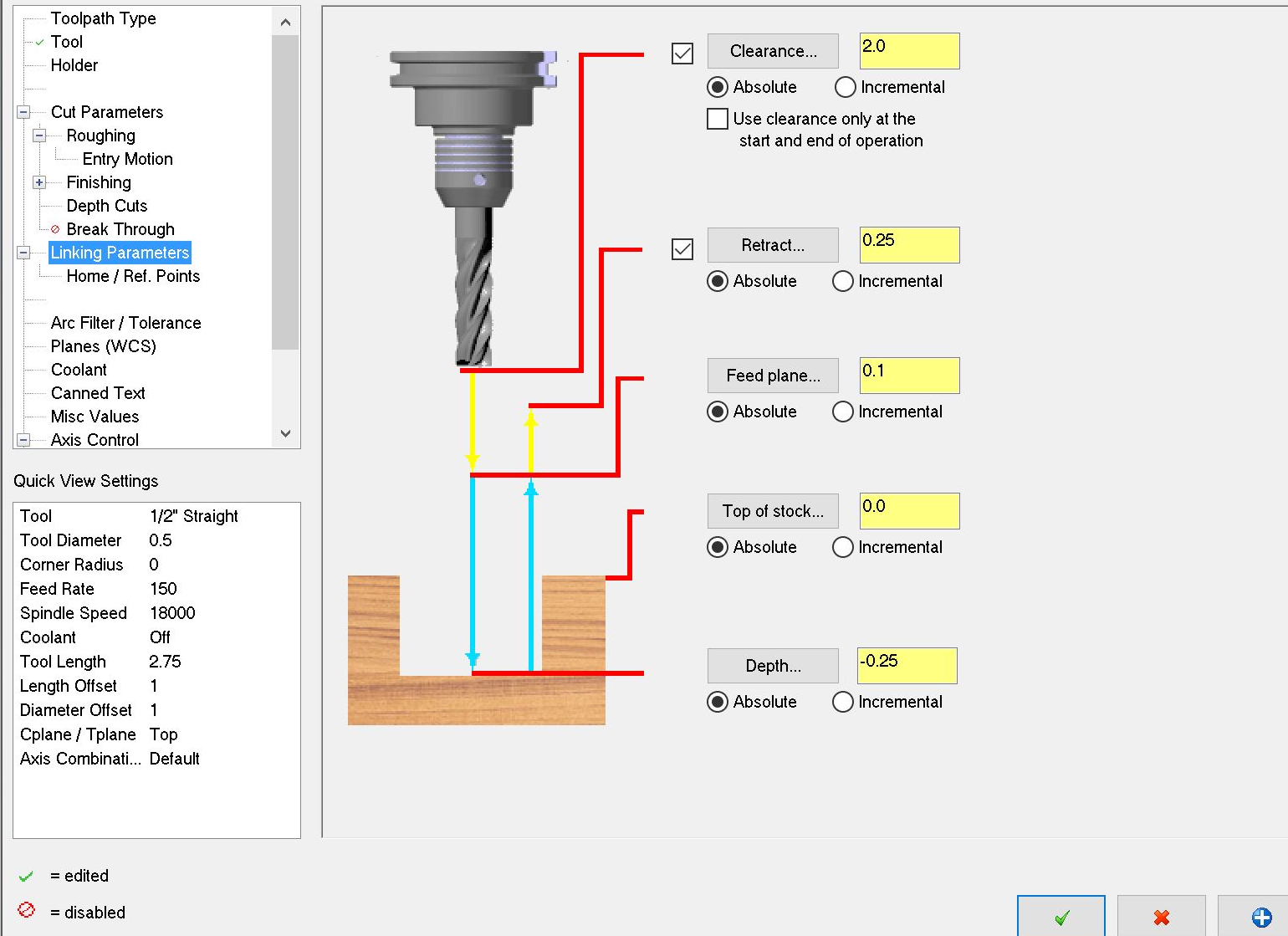

 $\overline{\mathsf{X}}$ 

 $\circledast$